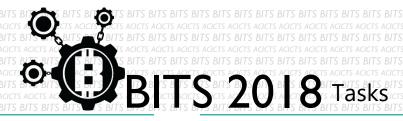

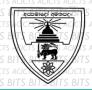

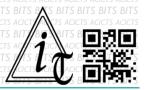

## **DESIGN**

[TASK ID - 0018C005]

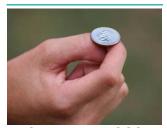

CREATE A TOSS PROGRAM

## **DESCRIPTION**

• Create a simple a program that randomly chooses between Head and Tails. Creating a GUI (Graphical User Interface) is much appreciated in this instance. Any type of language is acceptable. Finally, you have to save your project in Google Drive and send us a link of sharing through an email[bits.acicts@gmail.com] using form in main website. Send us the links for your GitHub account (optional). Surf on Google and use BITS-Help page for more help.

## **STEPS**

- Make an account on Slack if you haven't. (optional) [https://slack.com/]
- Create the program.
- Upload it to Google Drive.

## **WORKING WITH US**

If you have any questions related to this. You can ask it on our Slack Group, on our portal [portal.acicts.io] or visiting ACICTS in the school time.

Join our Slack group using the below link or by scanning the QR code below.

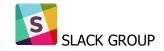

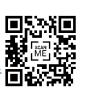